Zusammenfassender Prüfbericht Widerstandsfähigkeit bei Windlast. schlagregendichtheit, Luftdurchlässigkeit, Bedienkräfte, Mechanische Beanspruchung, Dauerfunktion, Tragfähigkeit von

Nr. 101 32274

Kunststoffprofile

Auftraggeber aluplast GmbH

Sicherheitsvorrichtungen

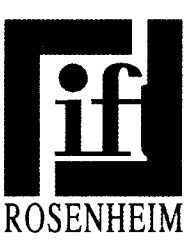

# Grundlagen

EN 14351-1 : 2006-03, Fenster und Außentüren - Produktnorm

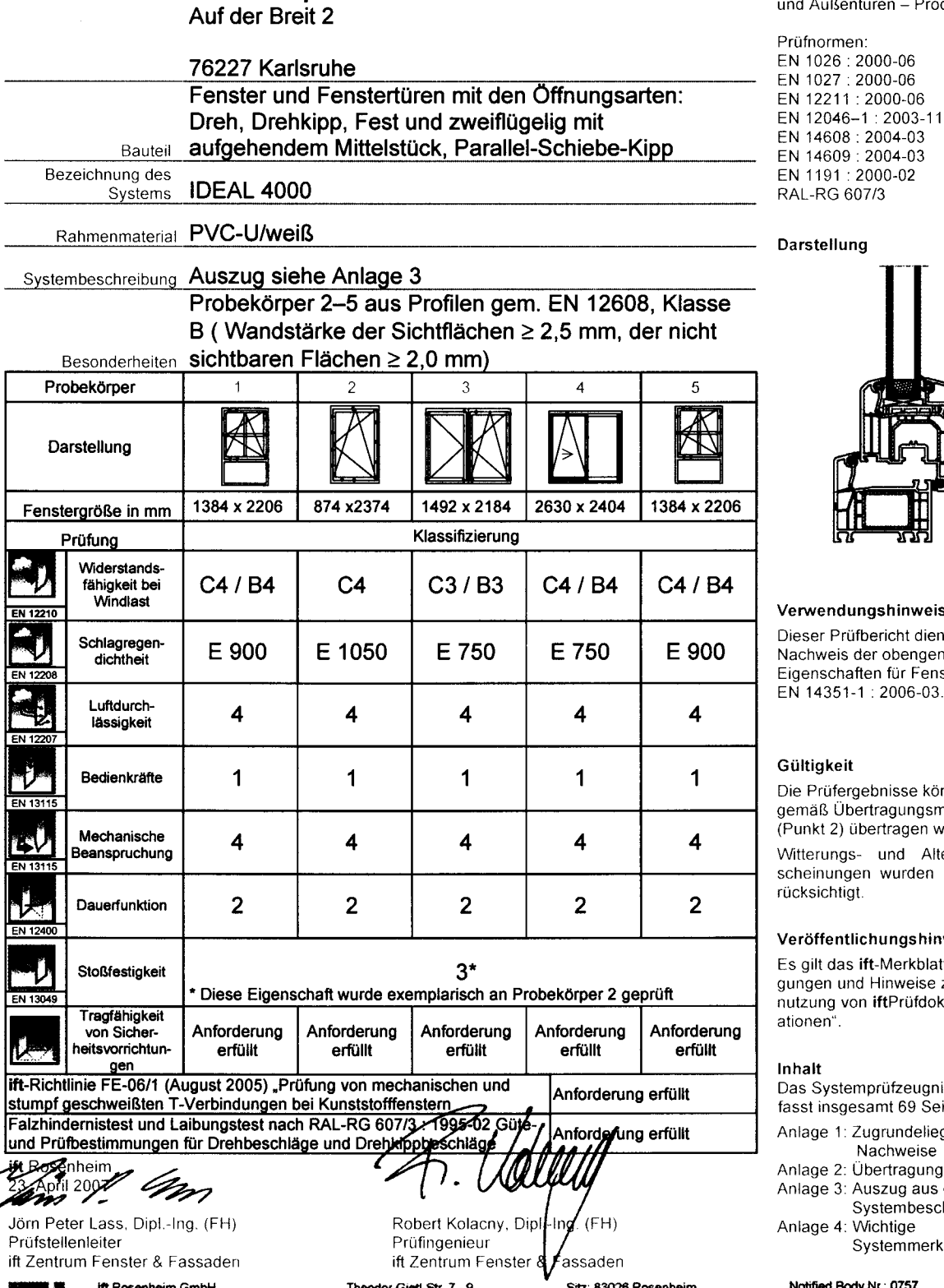

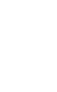

Theodor-Glett-Str. /<br>D-83026 Rosenheim Tel.: +49 (0)8031/261-0<br>Fax: +49 (0)8031/261-290

Sitz: 83026 Rosenheim<br>AG Traunstein, HRB 14763 AG Tradition, HND 14<br>Sparkasse Rosenheim<br>Kto. 3822<br>BLZ 711 500 00

### inweise

ht dient zum bengenannten ir Fenster nach 06-03.

sse können jungsmatrix .<br>agen werden.

d Alterungserurden nicht be-

## igshinweise

erkblatt "Bedinweise zur Berüfdokumen-

zeugnis um-69 Seiten.

- ndeliegende weise
- ragungsmatrix ig aus der
- mbeschreibung ige mmerkmale
	-

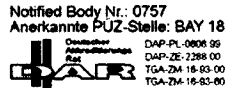

Anlage 1 **Blatt** Zusammenfassender Prüfbericht Firma

Zugrundeliegende Nachweise  $1$  von  $2$ 101 32274 vom 23. April 2007 aluplast GmbH, 76227 Karlsruhe

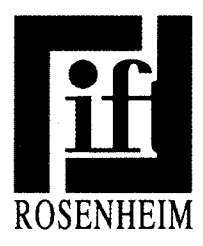

### $\overline{\mathbf{1}}$ Zugrundeliegende Nachweise

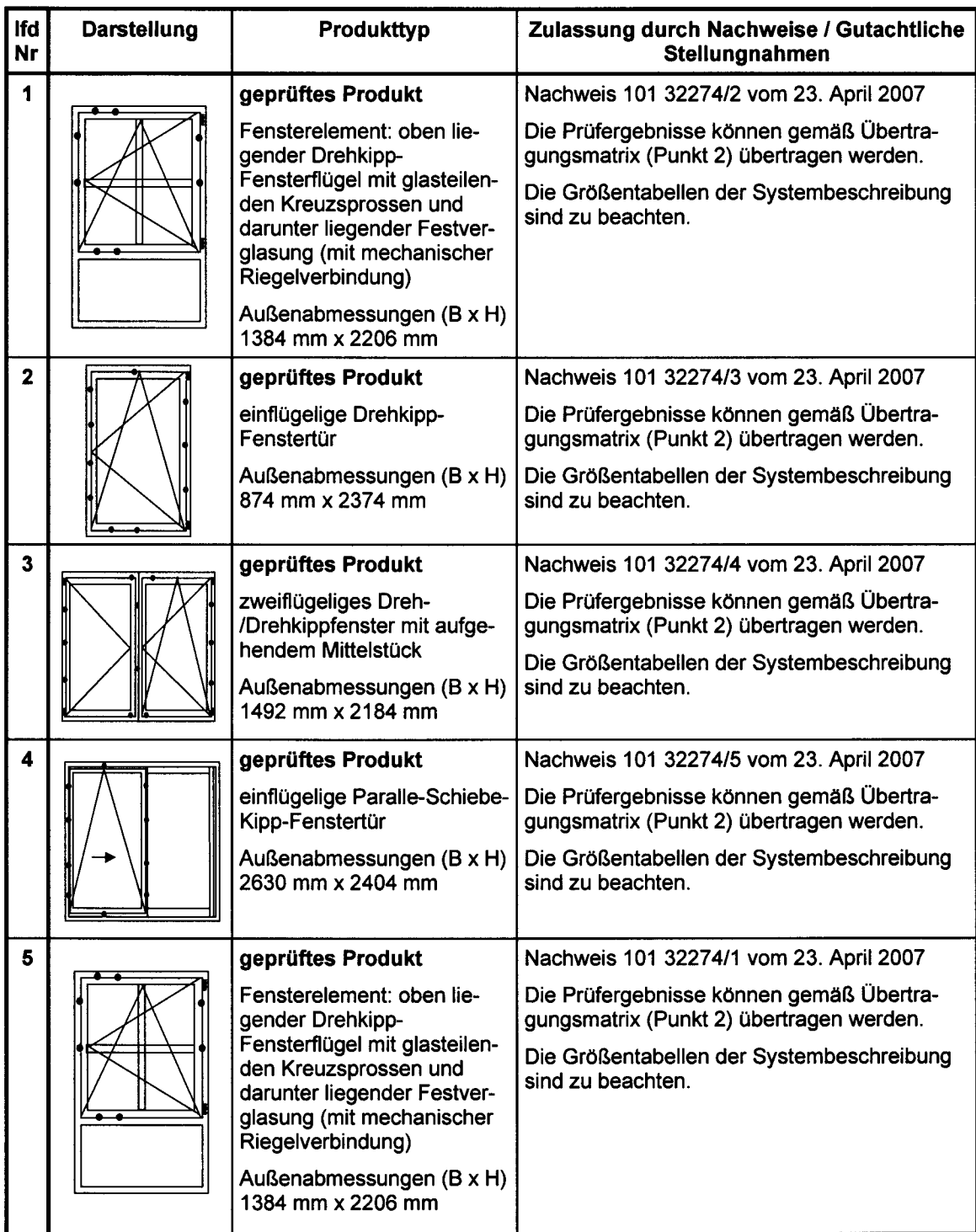

Anlage 1 **Blatt** Zusammenfassender Prüfbericht Firma

Zugrundeliegende Nachweise  $2$  von  $2$ 101 32274 vom 23. April 2007 aluplast GmbH, 76227 Karlsruhe

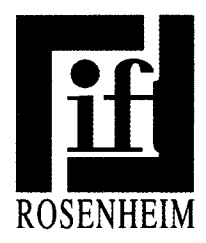

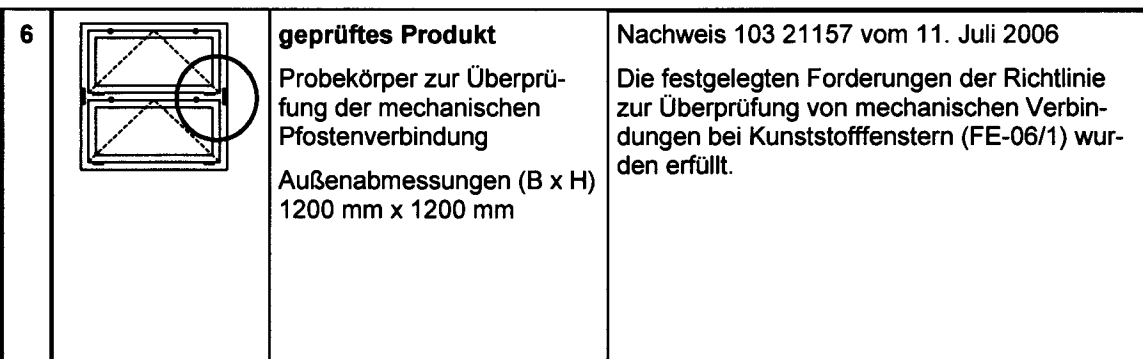

Der vorliegende Zusammenfassende Prüfbericht ermöglicht keine Aussage über weitere leistungs- und qualitätsbestim-<br>mende Eigenschaften der vorliegenden Konstruktion. Anlage 2 **Blatt** Zusammenfassender Prüfbericht Firma

Übertragungsmatrix  $1$  von  $3$ 101 32274 vom 23. April 2007 aluplast GmbH, 76227 Karlsruhe

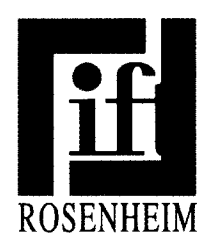

### $\overline{\mathbf{2}}$ Übertragungsmatrix

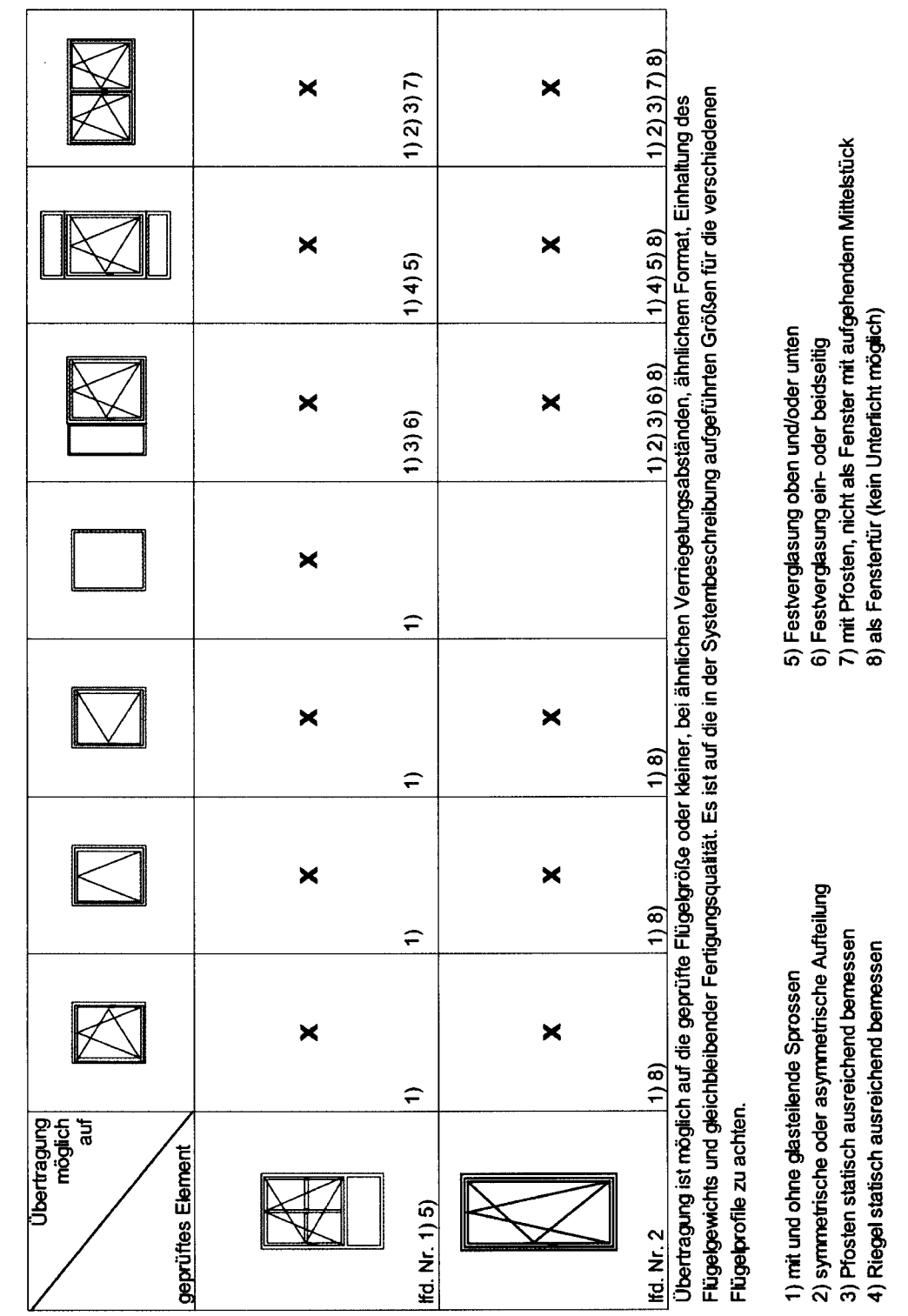

Q:V=enFas)PROJEKTE\101\32274\_Auplast\_Ideal\_4000\Systempritzeugnis\Zusammerriassender PB\_EUB\_EUA.doc<br>07-02 / 684

Anlage 2 **Blatt** Zusammenfassender Prüfbericht Firma

Übertragungsmatrix  $2$  von  $3$ 101 32274 vom 23. April 2007 aluplast GmbH, 76227 Karlsruhe

![](_page_4_Picture_2.jpeg)

![](_page_4_Figure_4.jpeg)

Fiügelgewichts und gleichbleibender Fertigungsqualität. Es ist auf die in der Systembeschreibung aufgeführten Größen für die verschiedenen Flügelprofile zu achten.

- 1) mit und ohne glasteilende Sprossen
- 2) symmetrische oder asymmetrische Aufteilung
	- 3) Pfosten statisch ausreichend bemessen 4) Riegel statisch ausreichend bemessen

7) mit Pfosten, nicht als Fenster mit aufgehendem Mittelstück 8) als Fenstertür

5) Festverglasung oben und/oder unten 6) Festverglasung ein- oder beidseitig Anlage 2 **Blatt** Zusammenfassender Prüfbericht Firma

Übertragungsmatrix  $3$  von  $3$ 101 32274 vom 23. April 2007 aluplast GmbH, 76227 Karlsruhe

![](_page_5_Picture_2.jpeg)

![](_page_5_Figure_3.jpeg)

![](_page_5_Figure_4.jpeg)

Flügelgewichts und gleichbleibender Fertigungsqualität. Es ist auf die in der Systembeschreibung aufgeführten Größen für die verschiedenen Flügelprofile zu achten.

2) symmetrische oder asymmetrische Aufteilung<br>3) Pfosten statisch ausreichend bemessen 4) Riegel statisch ausreichend bemessen 1) mit und ohne glasteilende Sprossen

6) Festverglasung seitlich oder beidseitig<br>7) mit Pfosten, nicht als Fenster mit aufgehendem Mittelstück 5) Festverglasung oben und/oder unten 8) als Fenstertür